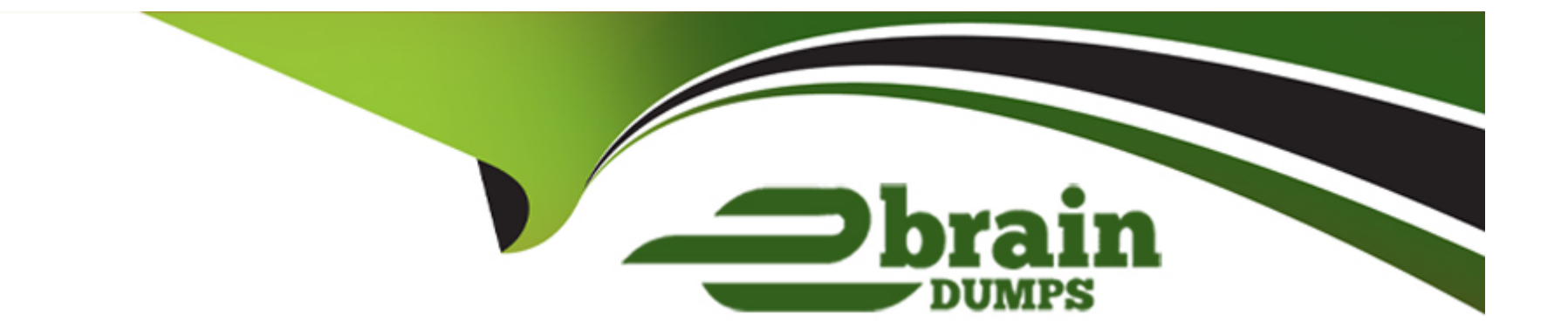

# **Free Questions for UiPath-RPAv1 by ebraindumps**

## **Shared by Green on 15-04-2024**

**For More Free Questions and Preparation Resources**

**Check the Links on Last Page**

## **Question 1**

#### **Question Type: MultipleChoice**

Which of the following actions should be represented as one step in the Robot Path?

Options are :

### **Options:**

- **A-** Typing a value in a field and clicking Validate
- **B-** Opening a menu and selecting an option
- **C-** Clicking a button in an application
- **D-** Selecting a keyword in a text

#### **Answer:**

A, B, C

### **Question 2**

**Question Type: MultipleChoice**

Which of the following input methods works in the background?

Options are :

### **Options:**

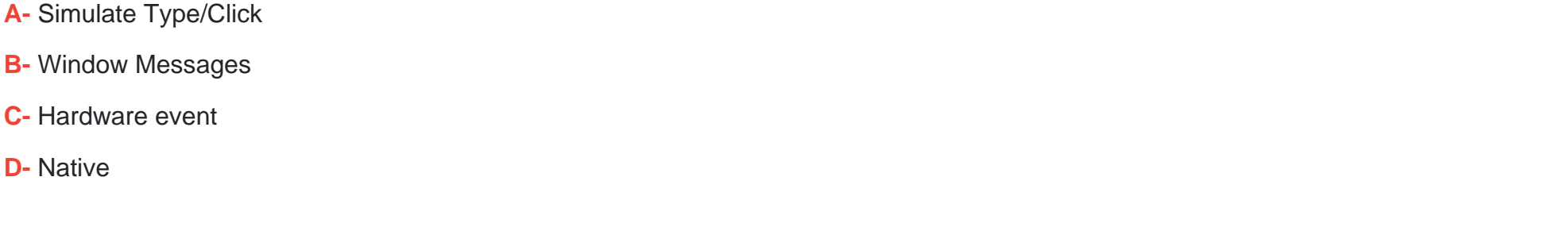

### **Answer:**  A, B

# **Question 3**

**Question Type: MultipleChoice**

Can you insert a flowchart activity in a sequence activity?

### Options are :

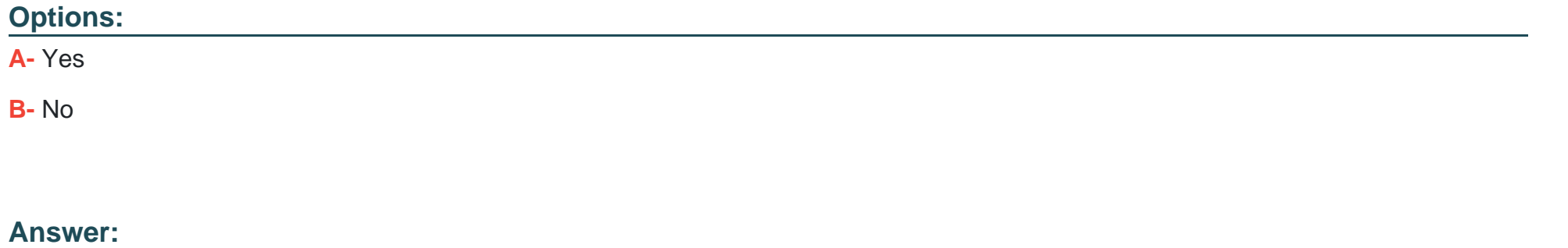

A

### **Question 4**

**Question Type: MultipleChoice**

What is UiExplorer used for?

Options are :

### **Options:**

- **A-** To view logs
- **B-** To create stable selector
- **C-** To explore workflow tree

#### **Answer:**

B

### **Question 5**

**Question Type: MultipleChoice**

What are the recording profiles available in UiPath Studio?

Options are :

#### **Options:**

**A-** Automatic Recording and step-by-step recording

**B-** Basic, Desktop, Web and Citrix and AI Computer Vision

- **C-** Click, Check, Type Into and Selcect Item
- **D-** Basic and Desktop

#### **Answer:**

B

### **Question 6**

#### **Question Type: MultipleChoice**

Sequence data flow is most suitable for?

Options are :

#### **Options:**

**A-** When we first start a project as the main workflow

- **B-** Workflow that need decision making
- **C-** Pieces of automation that can be used in a large projects

### **D-** Short and simple workflows

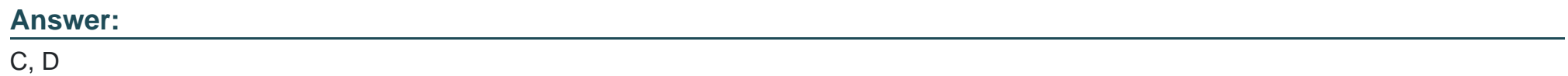

To Get Premium Files for UiPath-RPAv1 Visit

[https://www.p2pexams.com/products/uipath-rpav1](https://www.p2pexams.com/products/UiPath-RPAv1)

For More Free Questions Visit <https://www.p2pexams.com/uipath/pdf/uipath-rpav1>